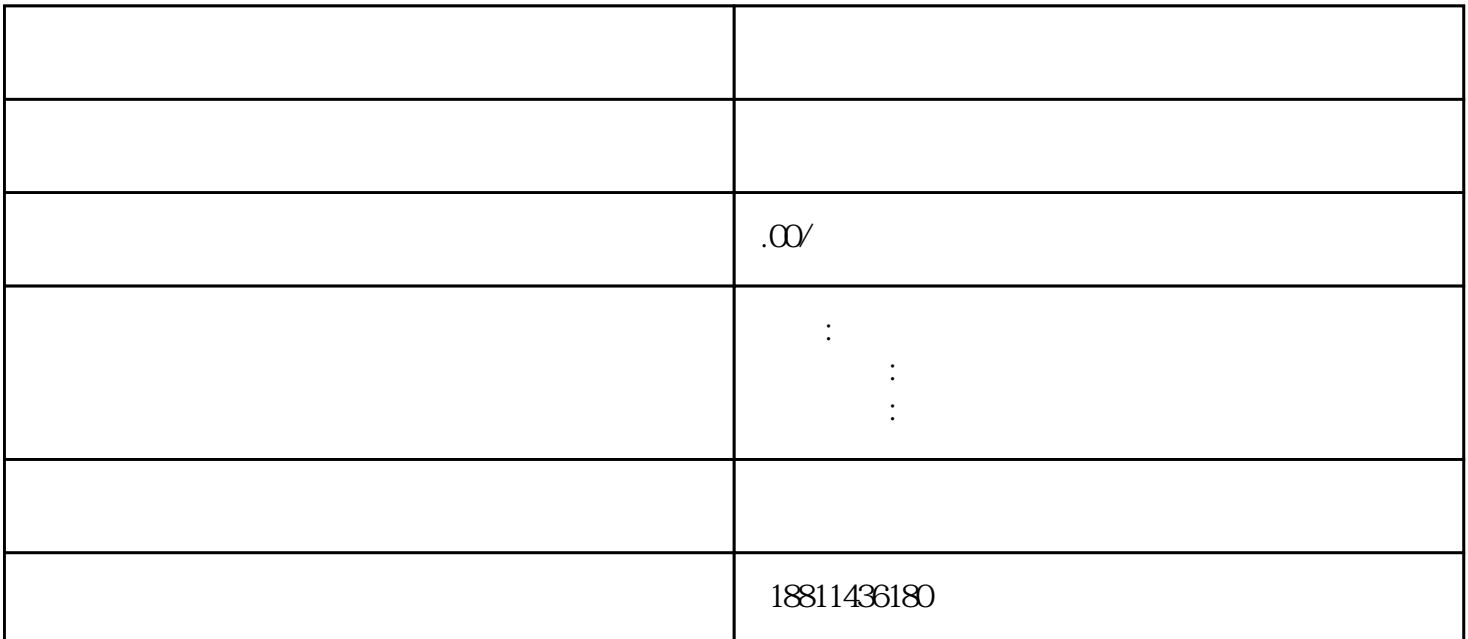

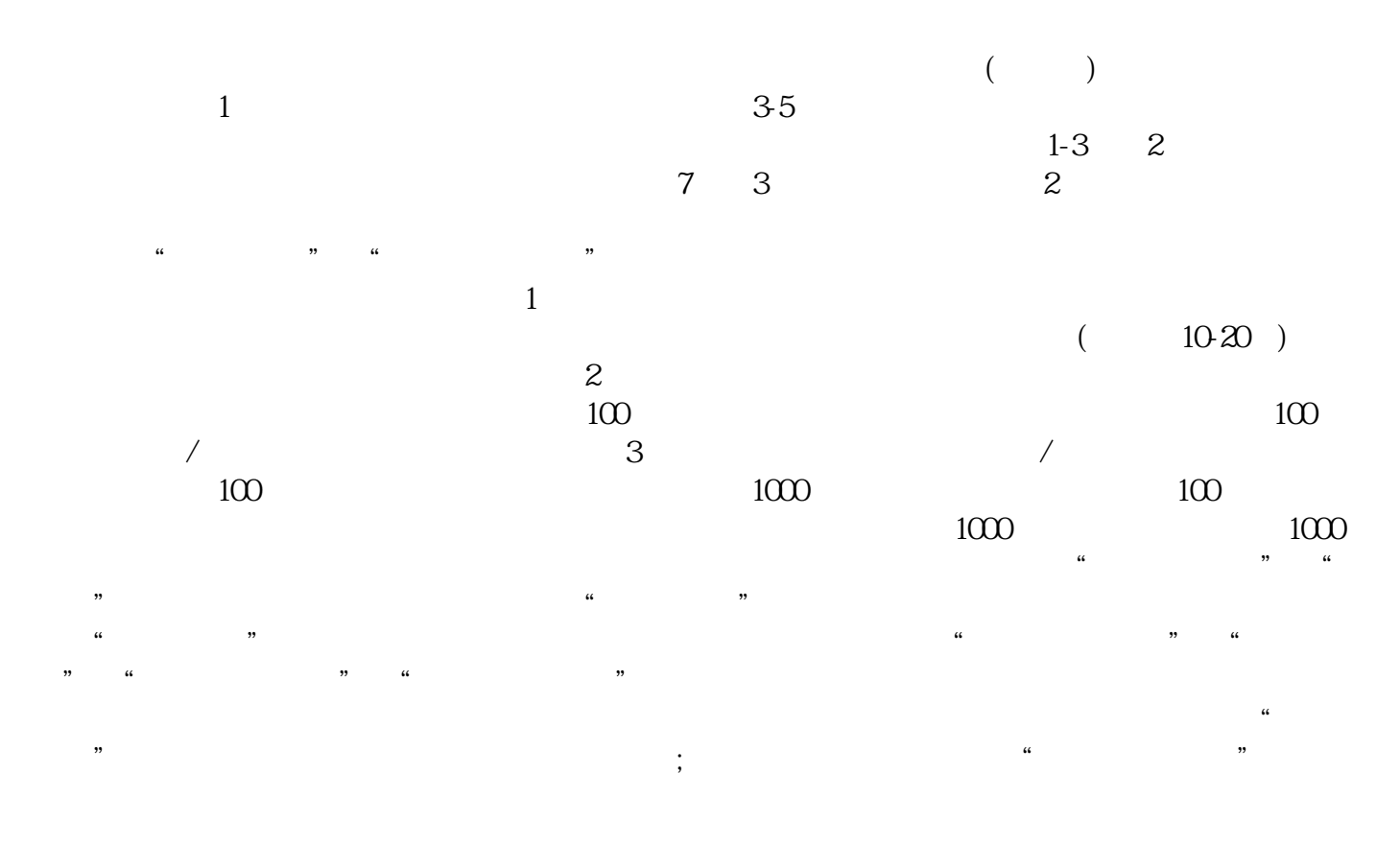

 $\zeta$ 

## $\begin{array}{lllll} ( & & & & \\ (\hspace{.2cm} & & &) \\ ( & & &) & \text{PDF} \end{array}$  $($  ) PDF

 $\mu$  , and  $\mu$  , and  $\mu$  are  $\mu$  $\frac{a}{\sqrt{a}}$  $\alpha$  , we have  $\alpha$  $\alpha$  and  $\alpha$  and  $\alpha$ 

 $\sim$  1  $\,2\,$ 

 $4$ 

法人亲自签字或盖章的"委托书"前往领取。公章、法人私章是必须的,开始要的时候还要去。时间:1

 $30$  $CA$  $\mathcal{R}$  $\mathcal{W}$ 

 $\mu$   $\mu$ 

 $\kappa$ 

 $3$  $\rm PDF$ 

 $3-5$